*Activités à faire avec les élèves de moyenne section*

**Comptine numérique (en lien avec les activités numériques).**

*En récitant la comptine, lever les doigts de la main*

Monsieur l'ours

Monsieur l'ours réveille toi, Tu as assez dormi comme ca, et A trois attrape moi, Un, deux, trois !

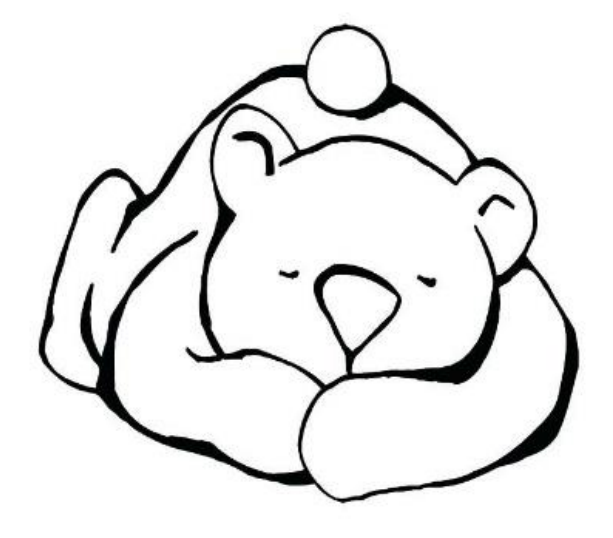

#### La main

Je tends la main 1 doigt 2 doigts 3 doigts 4 doigts 5 doigts Je ferme le poing

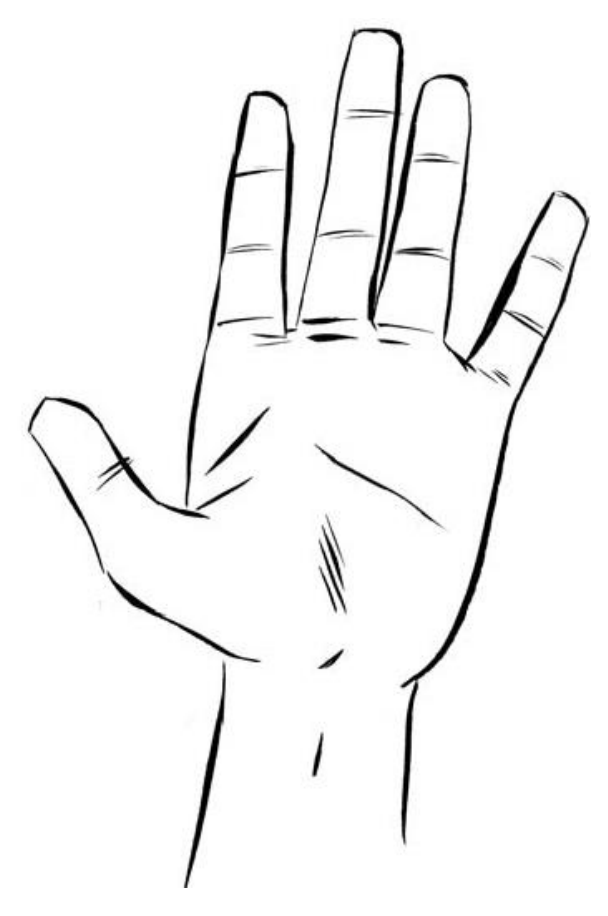

Je colorie la main en essayant de ne pas dépasser et en tenant correctement son crayon.

J'aide mon enfant à bien tenir son crayon et je le reprends systématiquement :

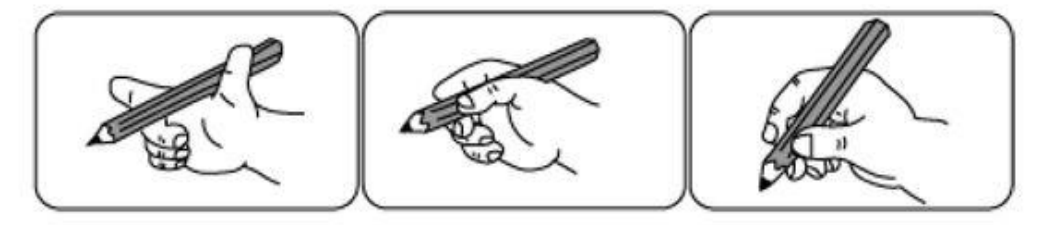

Il faut 3 doigts pour écrire et dessiner : l'index et le pouce pincent le crayon, le majeur sert d'appui et de guide.

## **Chanson** : c'est la rentrée de Pierre LOZERE <https://youtu.be/GasNwE2sV1c>

*(lien sur internet)* Je colorie les enfants.

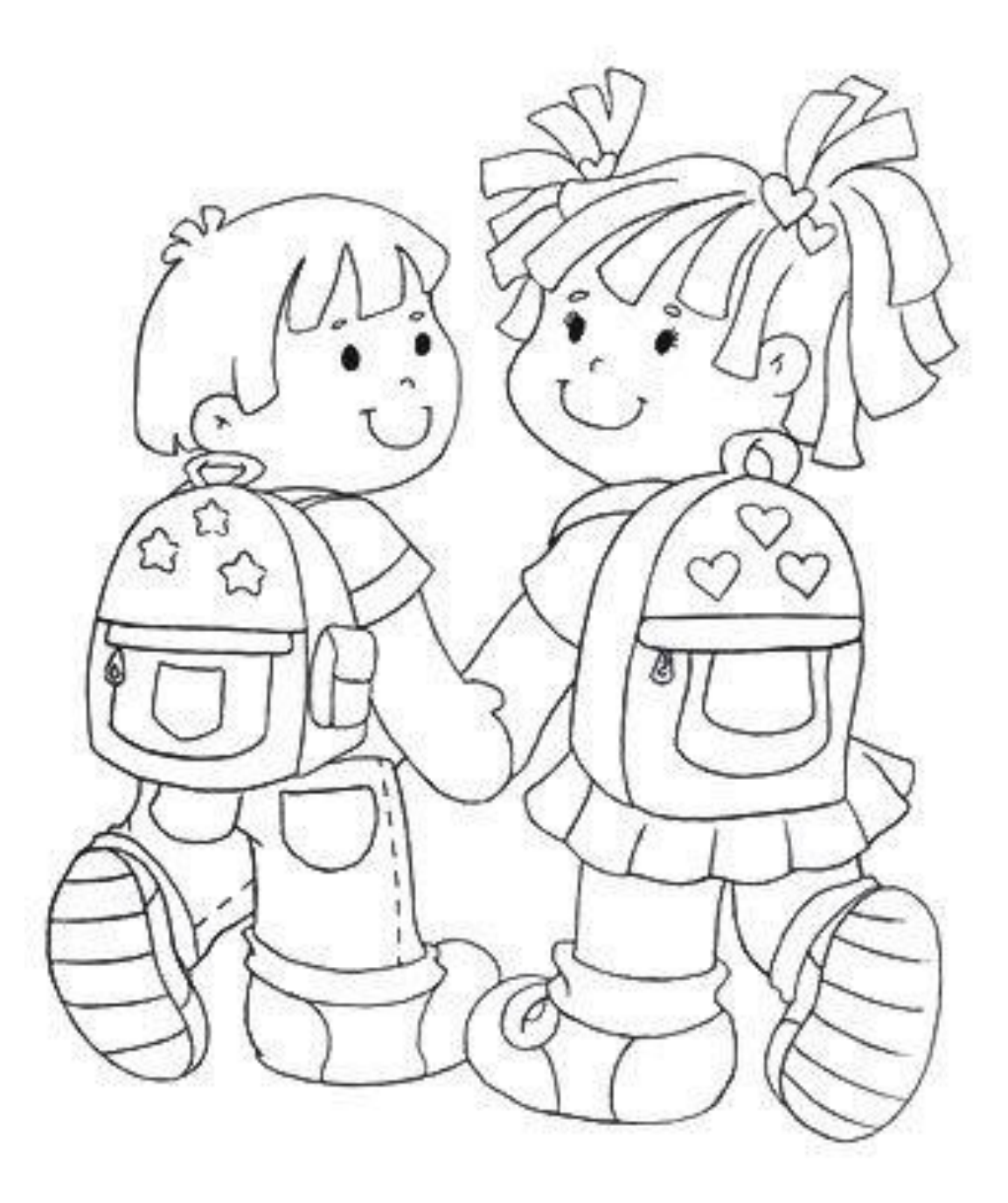

### Langage oral

Album à écouter : Calinours va à l'école <https://youtu.be/Ry5EHcF7Ug4>

(lien à copier)

#### Langage oral sur l'album écouté

Poser des questions sur les personnages, les lieux, les actions.

N'hésitez pas à faire écouter cette histoire plusieurs fois à votre enfant pour qu'il se l'accapare.

Faites lui raconter l'histoire oralement.

### Vocabulaire sur le matériel de classe

Avec votre enfant faites nommes le matériel scolaire :

Crayons de couleur, feutre, crayon à papier, ciseaux, taille crayon cahier, classeur.

Consignes à donner :

Comme s'appelle cet objet ?

Ex : Va me chercher un feutre bleu

Va me chercher un crayon de couleur jaune

(varier les couleurs bleu, jaune, rouge, vert)

#### Langage écrit :

#### Travail de préparation :

Ecrire le prénom de l'enfant en lettre capitales en entourant l'initiale et en la nommant. Nommer les autres lettres.

Découper les lettres correspondant aux lettres du prénom de votre enfant.

L'enfant doit recomposer son prénom en alignant les lettres dans l'ordre de gauche à droite en commençant par l'initiale.

Découper quelques étiquettes de l'alphabet et faire reconnaitre son initiale de prénom parmi quelques lettres.

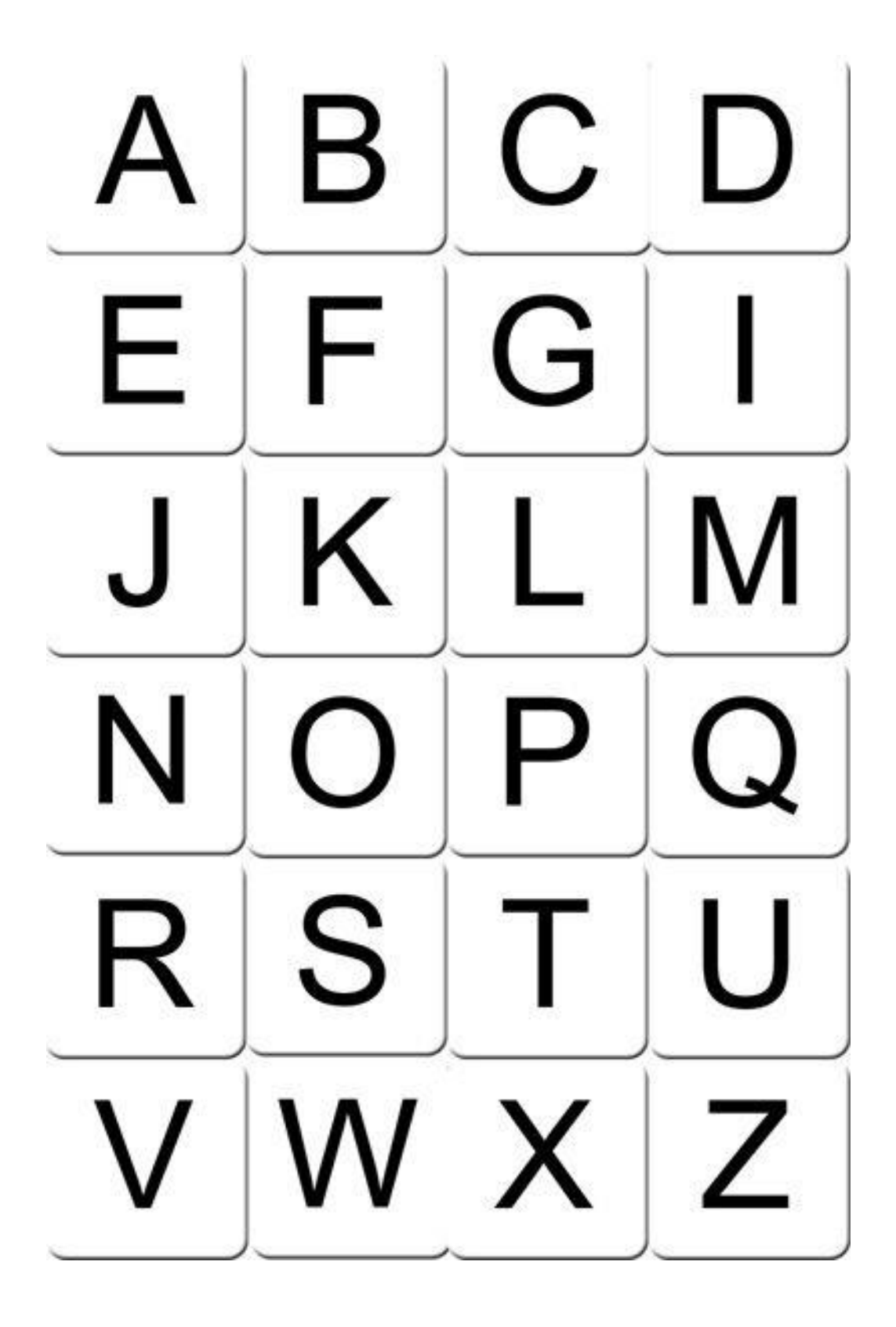

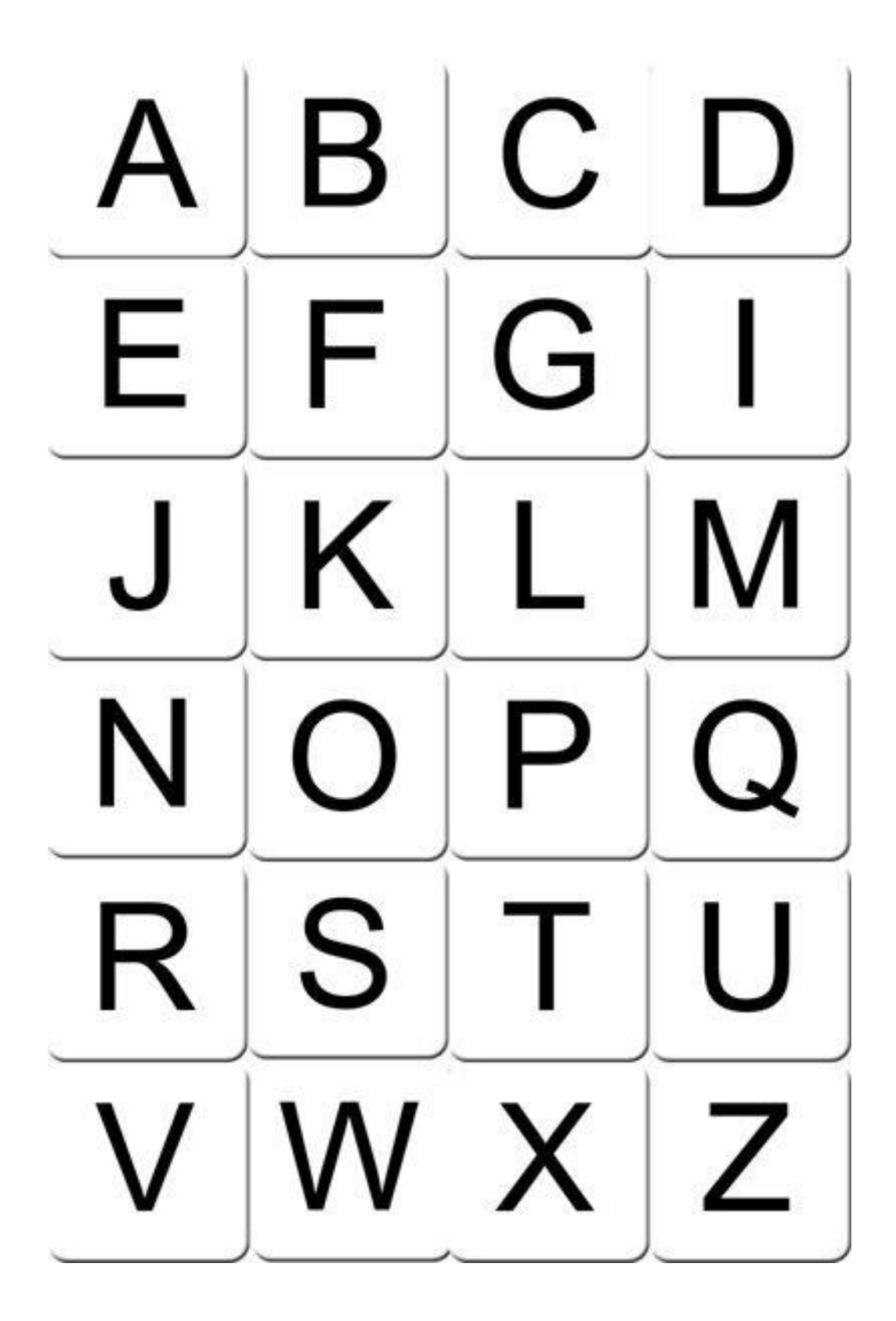

Activités de graphsime : Les traits horizontaux et verticaux et ronds (entraînement)

Activité 1 : Faire des traits verticaux sur une feuille de papier de haut en bas. Les traits doivent être droits et ne pas se toucher.

Possibilité de faire des points de repère en haut de la feuille pour le départ.

Refaire la même opération pour les traits horizontaux sur une autre feuille.

**Activité 2** : Décorer le cartable (vous pouvez le redessiner simplement si vous ne pouvez pas imprimer)

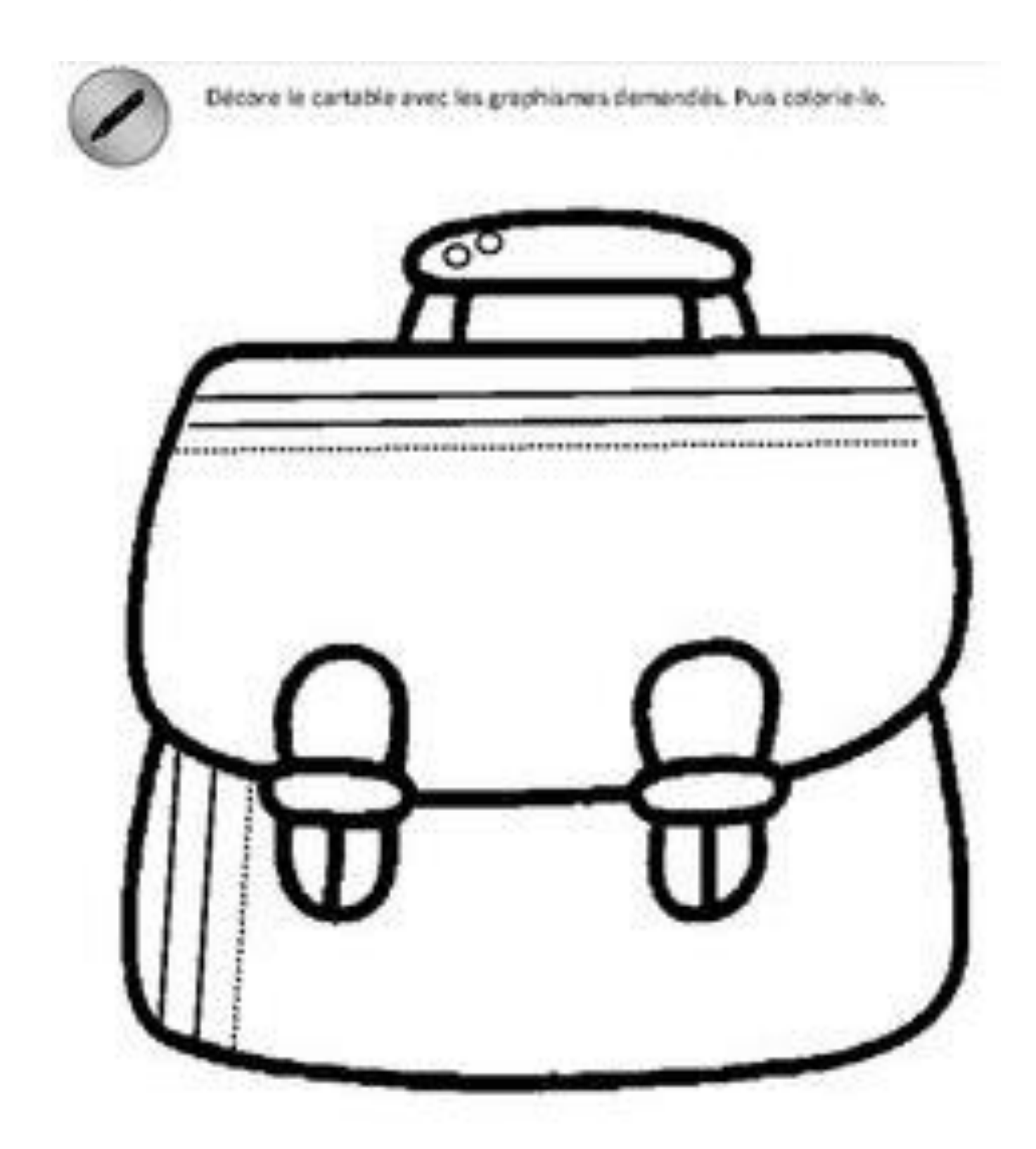

## Construire les premiers outils pour structurer sa pensée

1) **Activité de numération** : Revoir la quantité 1 et 2 et la lecture de chiffres correspondant

### **Activité sur le 1 :**

Matériel : 1 boîte à œuf et des petits pions ou haricots

Faire remplir chaque trou de la boîte avec 1 haricot par trou.

Montrer le chiffre 1 correspondant et faire lever un doigt à votre enfant

### **Activité sur le 2** :

Matériel : 1 boîte à œuf et des petits pions ou haricots

Faire remplir chaque trou de la boîte avec 2 haricotS par trou.

Montrer le chiffre 2 correspondant et faire lever un doigt à votre enfant

**Activité finale** : faire 3 petites étiquettes avec le chiffre 1 et 3 étiquettes avec le chiffre 2. Les placer dans les trous de la boîte d'œuf.

L'enfant doit mettre le bon nombre d'haricots en nommant le chiffre.

Pour l'aider à lire le chiffre montrer lui la bande numérique

## **Bande numérique pour aider à la lecture de chiffres**

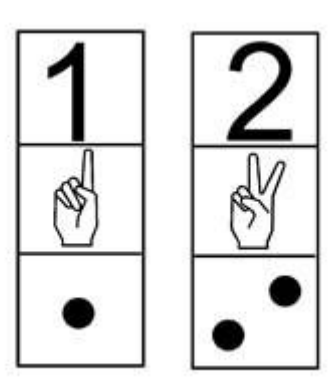

# **Etiquettes à découper ou à faire (pour les placer dans les trous des boîtes d'œufs)**

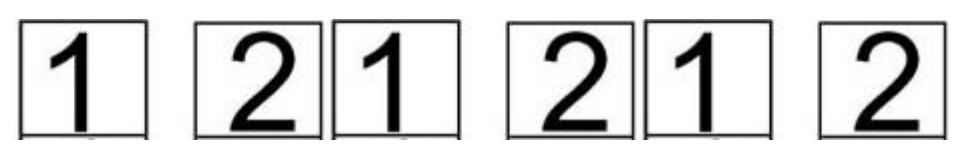

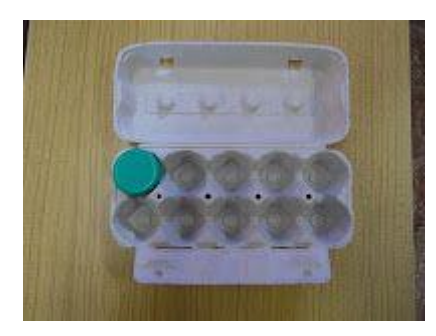

## **2) Arts visuels**

Si vous disposez de la peinture, faites faire des empreintes de mains à vos enfants de plusieurs couleurs en nommant les couleurs.

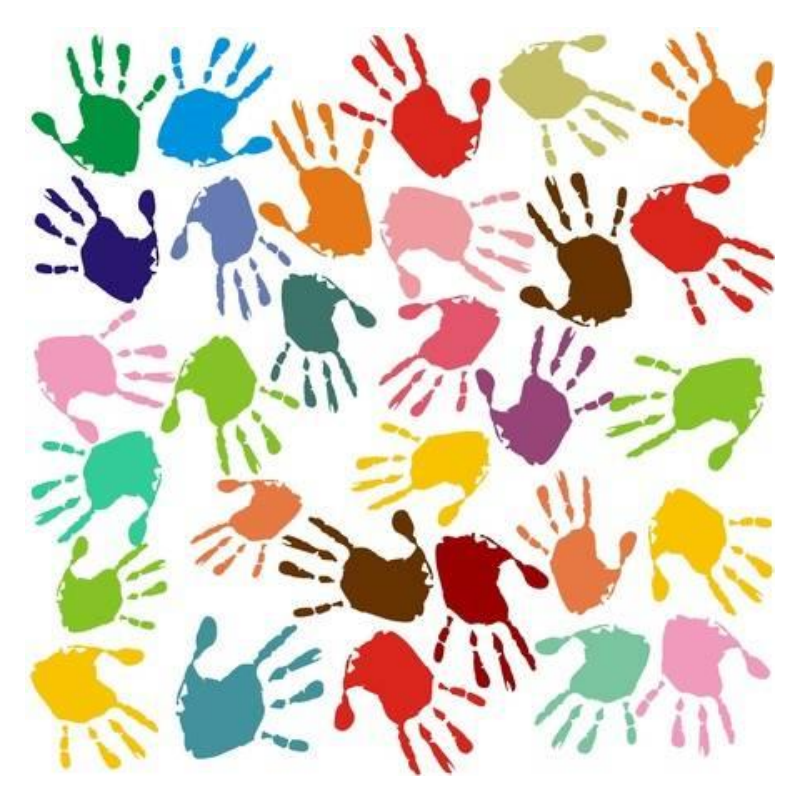

**Motricite : chansons et comptines pour bouger**

**<https://youtu.be/hVa9LYxjfB8>**

**« Savez vous planter les choux »**

**SI vous avez des questions ou besoin de conseils n'hésitez pas à nous contacter par le biais de l'adresse gmail de la classe..**